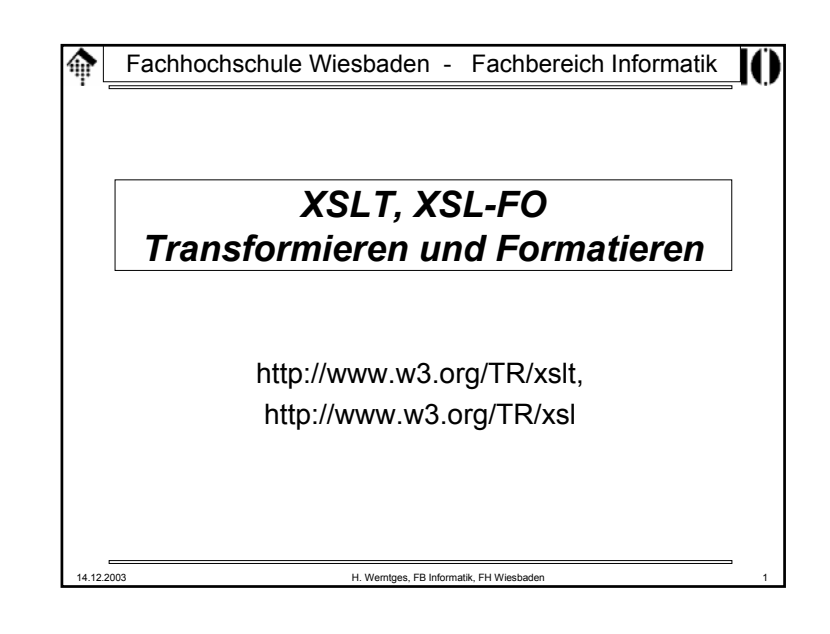

#### 僀 **XSL: Extensible Stylesheet Language**

- Ziel:
	- Darstellung eines XML-Dokuments (Erzeugung von "*renditions*")
- Historische Vorläufer:
	- **DSSSL** (*Document Style Semantics and Specification Language*), der Standardweg zur Verarbeitung/Anzeige von SGML-Dokumenten)
	- **CSS2** (*Cascading Stylesheets level* 2), primär zur Layoutkontrolle von HTML-Seiten.
- Ansatz:
	- Schaffung einer XML-basierten Beschreibungssprache für die Darstellung auf Ausgabemedien wie Papierseiten, "scrollbare" Fenster, kleine PDA-Displays oder Sprachsynthesizer,
	- Die Formatierungssemantik wird ausgedrückt als eine Art Bibliothek bestimmter Objektklassen, der *Formatting Objects.*

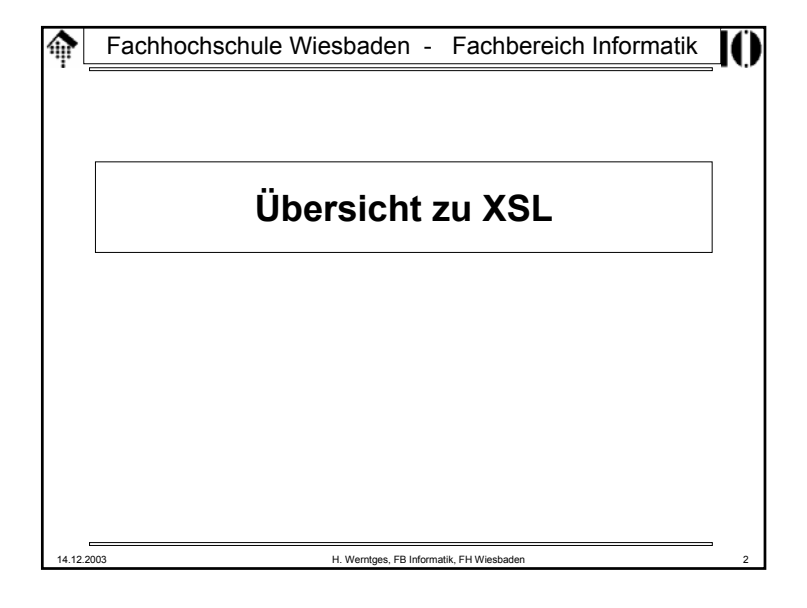

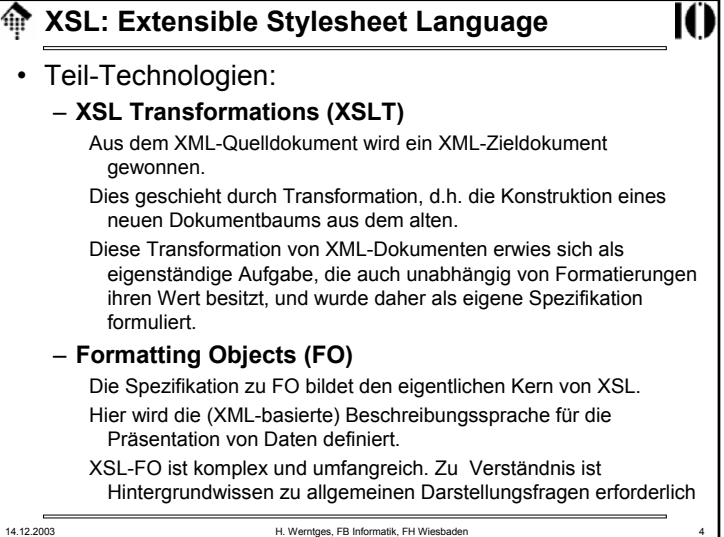

14.12.2003 H. Werntges, FB Informatik, FH Wiesbaden 3

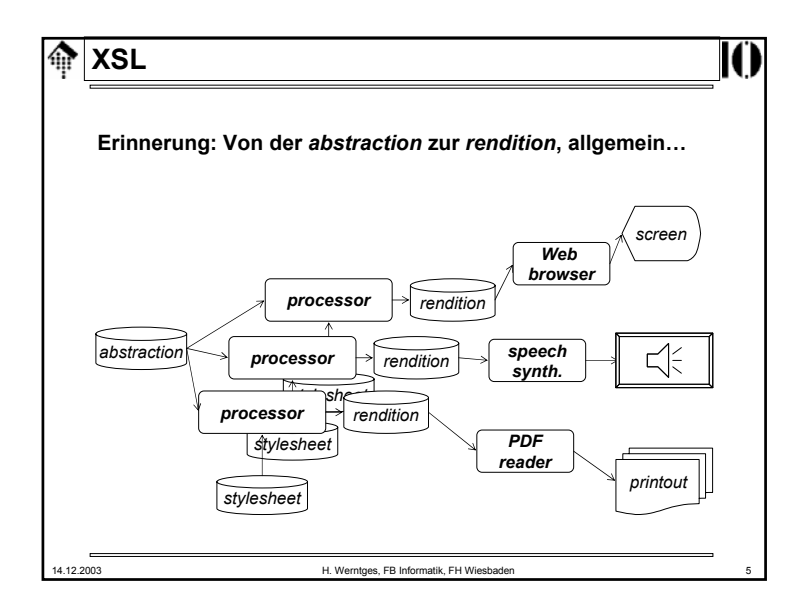

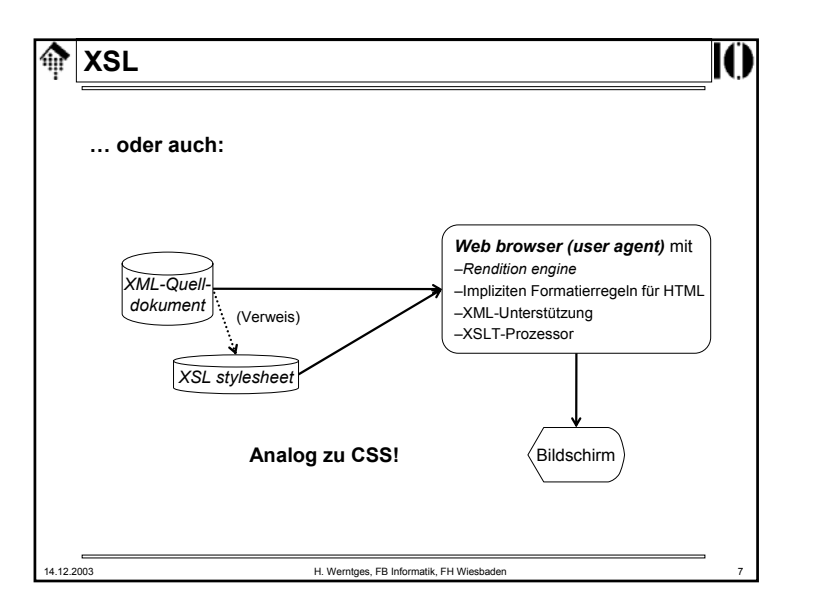

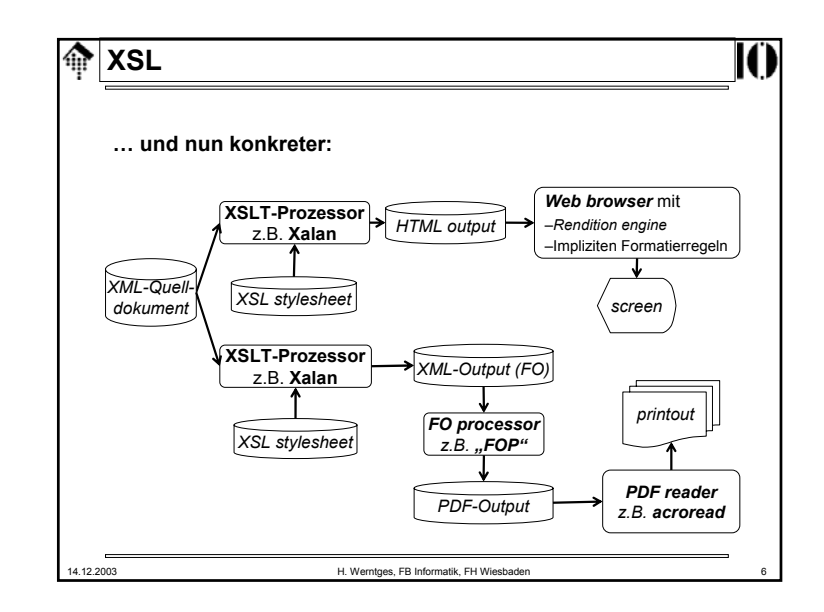

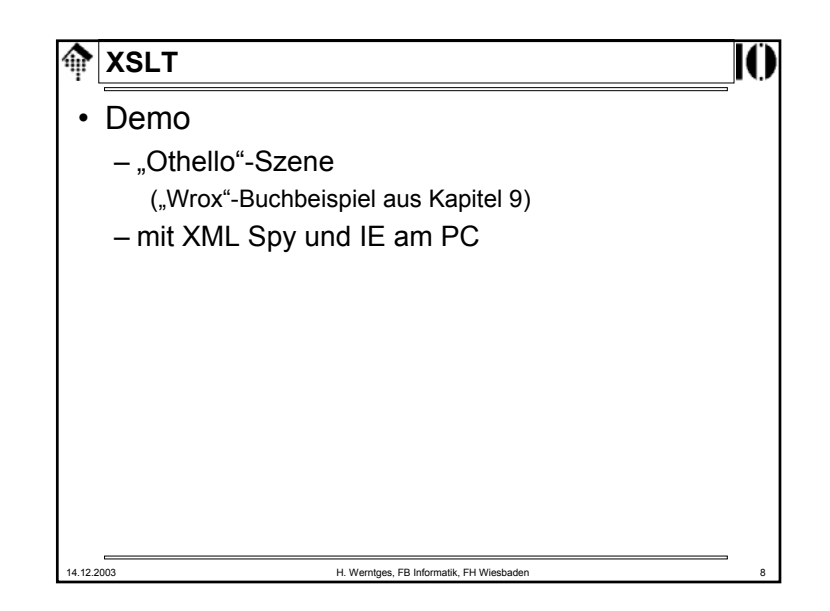

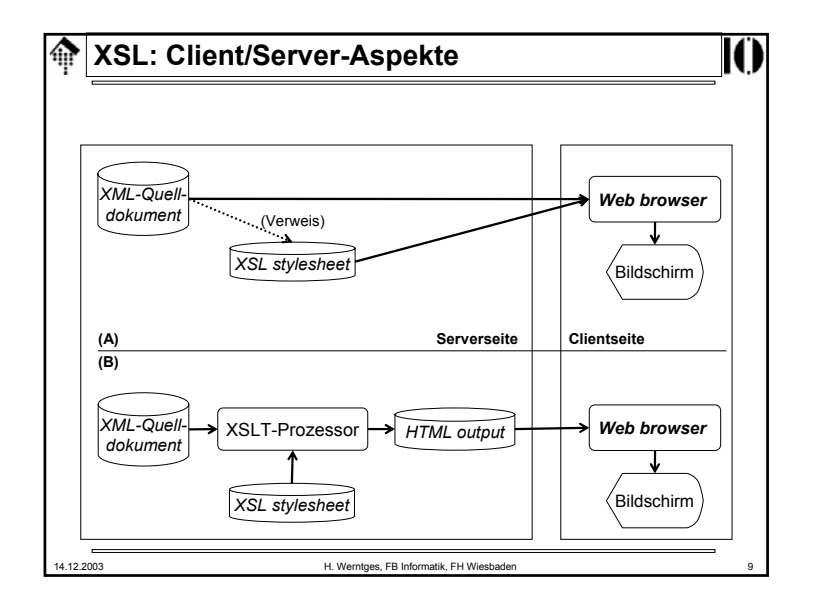

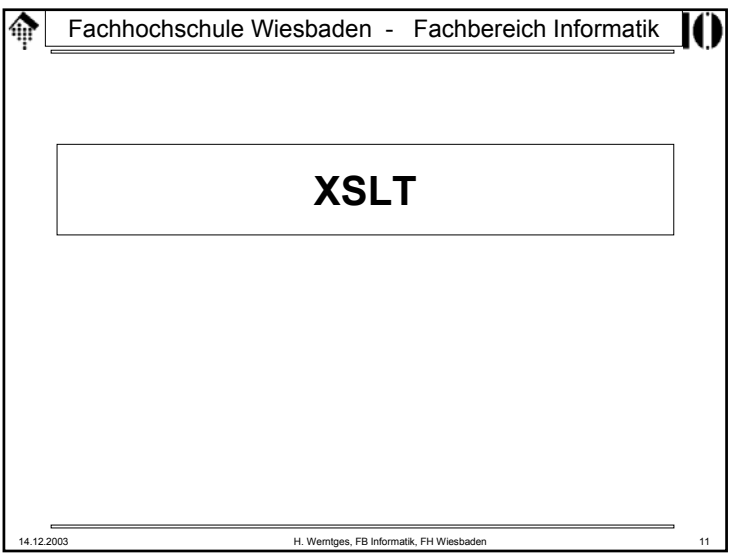

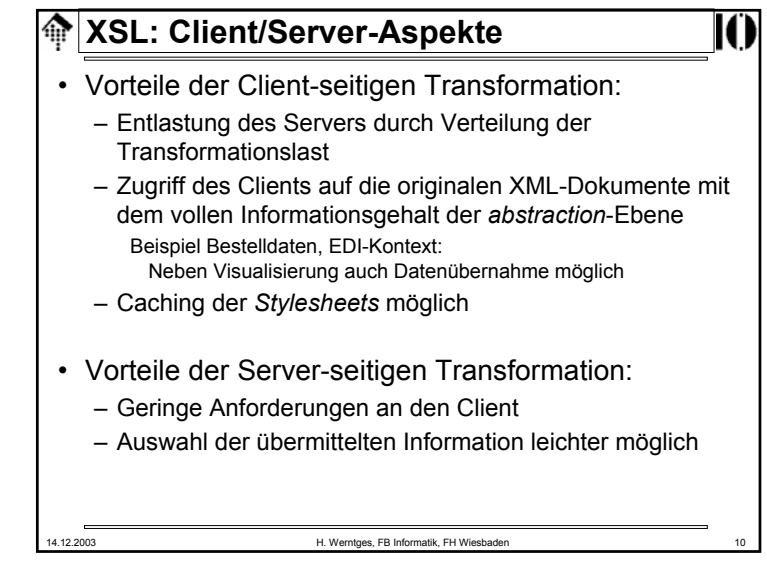

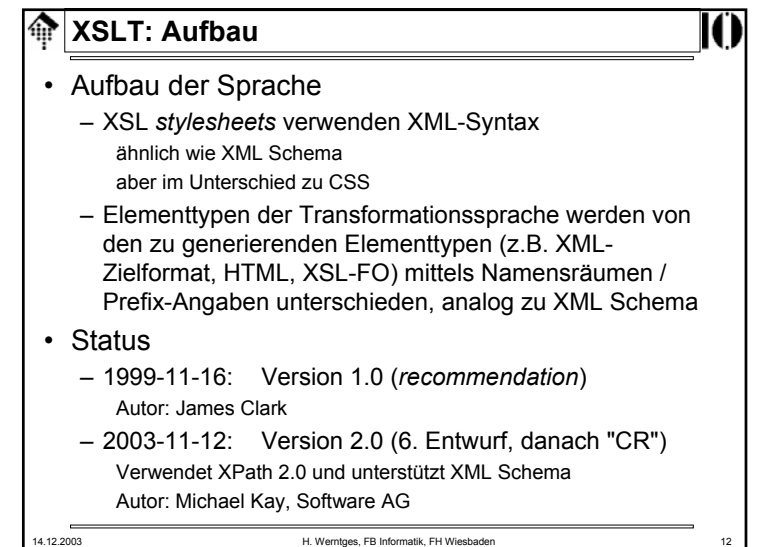

## **XSLT: Ausgabe**

- Ausgabeformate
	- "xml": Zielformat ist XML Der Normalfall, typisch für FO.
	- "html": Zielformat ist HTML

unterscheide XHTML – das ist eine XML-Ausprägung Dieser Modus wird nicht von allen XSLT-Prozessorenunterstützt. Er bewirkt z.B. die Vermeidung der XMLtypischen *empty elements* wie <foo/>. HTML-eigene derartige Elemente werden ohne Ende-*tag* generiert,  $e$ twa  $\langle$  $hr \rangle$ 

– "text": Zielformat ist normaler Text

14.12.2003 H. Werntges, FB Informatik, FH Wiesbaden 13

Der Prozessor schreibt den Stringwert des jeweiligen Knotens heraus, ohne weitere Formatierung.

Nicht XML-konforme konstante Texte sind hier zulässig.

龠 **XSLT: Vorbereitung**

- Übung 10 (im Rahmen der Vorlesung)
	- Legen Sie ein Unterverzeichnis "10" an
	- Kopieren Sie "10-tempest.xml" und "10-shaksper.dtd" vom entsprechenden Verzeichnis des Dozenten dorthin. Es handelt sich um leicht erweiterte Varianten von Übung 03.
	- Legen Sie im folgenden die Stylesheet-Dateien unter dem Namen "10- *<sup>x</sup>*.xsl" an, mit *<sup>x</sup>*=(a, b, c, …)
	- Verwenden Sie folgende Aufrufe des XSLT-Prozessors: Xalan src.xml sheet.xsl # Ausgabe nach stdout

Xalan src.xml sheet.xsl > out.xml

– Hinweise:

Dabei ersetzen Sie die Platzhalternamen durch die aktuellen

Xalan ist der XSLT-Prozessor der Apache Foundation und verwendet xerces als XML Prozessor.

Ggf. ergänzen Sie den vollständigen Pfad vor Xalan oder legen ein geeignetes alias in Ihrer Datei ~/.bashrc an.

14.12.2003 H. Werntges, FB Informatik, FH Wiesbaden

## **XSLT: Vorgehensweise**

- 14.12.2003 H. Werntges, FB Informatik, FH Wiesbaden 14 • XSLT allein kann ein ganzes Buch füllen! – Z.B. "XSLT Programmer's Reference 2nd Edition" von Michael Kay, Wrox Press, 2002. – Eine erschöpfende Behandlung dieses Themas wird von der Stofffülle in diesem Rahmen ausgeschlossen. • Daher nun induktives Vorgehen: – Vorstellen – und sofortiges Nachvollziehen am Rechner – einiger Code-Beispiele (Mischung Vorlesung & Übung) – Klärung dabei auftauchender konzeptioneller Fragen – Lösung konkreter kleiner Aufgaben – Dabei Aufbau eines kleinen Repertoirs der XSLT-**Möglichkeiten** – Nachlesen weiterer Möglichkeiten und ausgelassener Angaben, Einschränkungen, usw. in den Spezifikationen!
- 14.12.2003 H. Werntges, FB Informatik, FH Wiesbaden 16 **XSLT: Leeres Stylesheet <?xml version="1.0"?><xsl:stylesheet xmlns:xsl= "http://www.w3.org/1999/XSL/Transform" version="1.0"><xsl:output method="xml"/> <!-- Regelsammlung der Schablonen hier --> </xsl:stylesheet>** Aufgabe: • Legen Sie die o.g. Eingabe als Datei 10-empty.xsl an. • Vergleichen Sie die Ausgabe von Xalan für – method="xml", – method="html" und – method="text" sowie zur Prüfung des XSLT-Prozessors noch: – method="test"

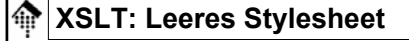

- Beobachtungen:
	- Im Fall "xml" erscheint die XML-Deklaration zusätzlich, sonst sind die Outputs gleich.
	- Der Fall "test" führt zu einer Xalan-Fehlermeldung.
	- **Es erscheint Output – auch ohne Regeln!** Offenbar der "Textinhalt" des Dokuments
- Resultierende Frage
	- Woher stammt der Output, obwohl keine Regel hinterlegt ist?
- Dazu erst ein wenig Hintergrund-Information:

14.12.2003 H. Werntges, FB Informatik, FH Wiesbaden 17

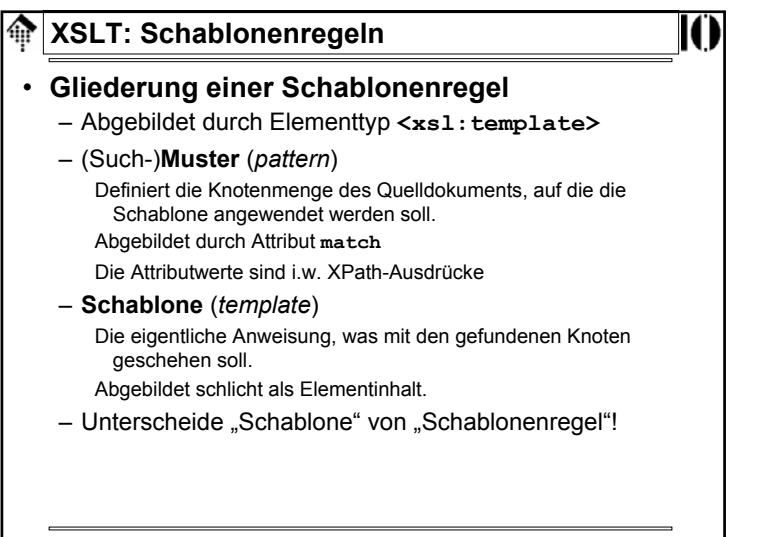

## **A** XSLT: Deklaratives Paradigma • Die Sprache ist <u>deklarativ</u>

- Ein *stylesheet* besteht i.w. aus einer Regelsammlung von Schablonen (*template rules*).
- Die Regeln sind unabhängig voneinander und konzentrieren sich auf das, "was" geschehen soll.
- Die Frage "wie" (z.B. Reihenfolge, Datenquellen, Verwaltung temporären Arbeitsspeichers etc.) bleibt dem XSLT-Prozessor überlassen!
- "Variablen" lassen sich nicht mehr ändern → Stack!
- Häufigster Fehler: Verwirrung durch Denken im imperativen Paradigma der Programmierung!
- Also:

### **C, C++, Java, Perl hier vergessen und an SQL denken!**

14.12.2003 H. Werntges, FB Informatik, FH Wiesbaden 18

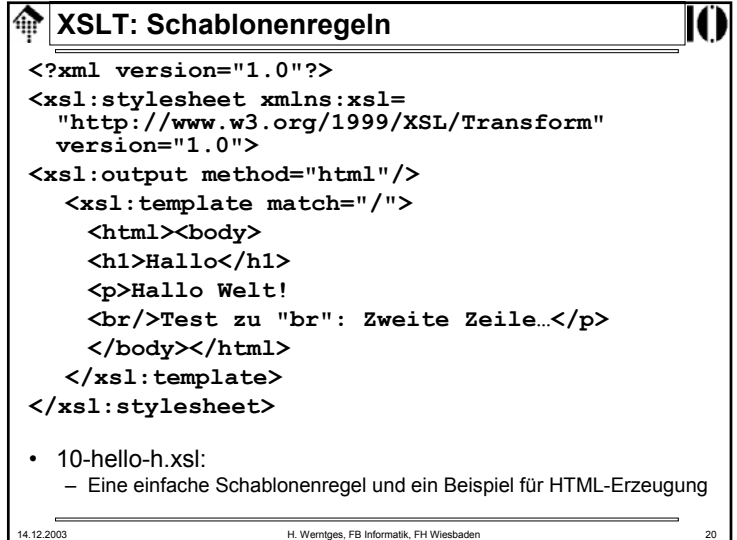

#### 龠 **XSLT: Schablonenregeln**

- Beobachtungen:
	- Leiten Sie die Ausgabe in eine Datei 10-hello.html
	- Öffnen Sie diese mit Ihrem Browser. Ist die Anzeige ok?
	- Betrachten Sie den HTML-Code im *stylesheet* und in der Ausgabe.

Was fällt Ihnen am Element <br> auf?

Was passiert, wenn Sie die Output-Syntax bereits im Stylesheet verwenden?

- Einschränkungen
	- Bisher nur Ausgabe statischer Angaben wieso dann "Schablone"?
	- Wie erfolgt der Umgang mit anderen Knoten?

14.12.2003 H. Werntges, FB Informatik, FH Wiesbaden 21

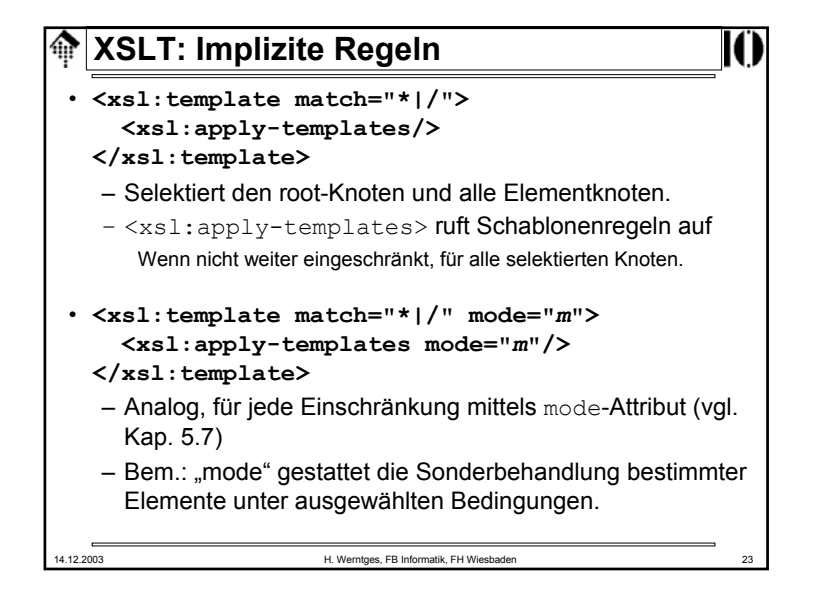

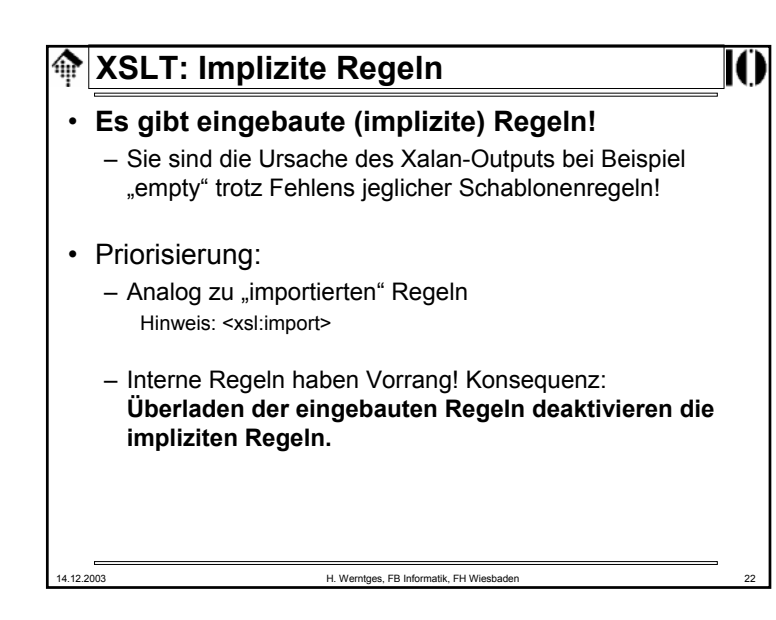

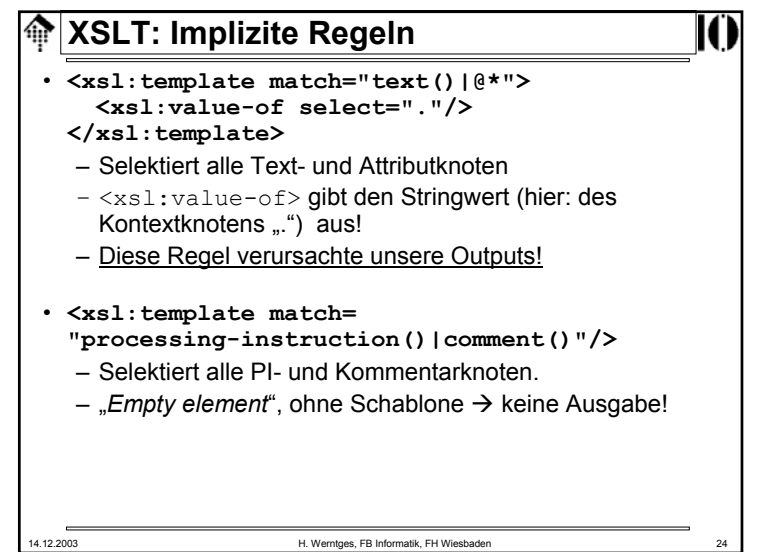

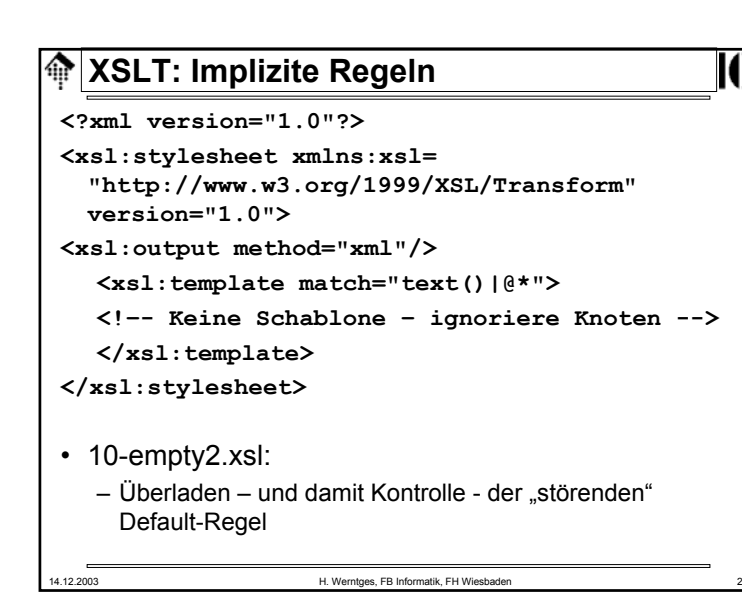

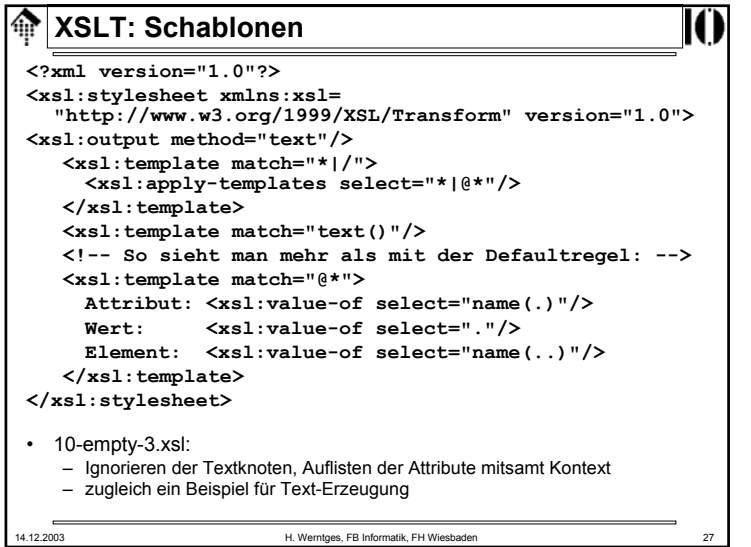

# 14.12.2003 H. Werntges, FB Informatik, FH Wiesbader  $\bigcirc$  **XSLT: Implizite Regeln** • Beobachtungen: – Die Ausgabe reduziert sich nun auf die Erzeugung der XML-Deklaration. – Der Textinhalt der Quelldatei ist nun verschwunden. – Offenbar wurde die implizite Schablonenregel außer Kraft gesetzt. • Naheliegende Variante: – Können wir vielleicht die Attributwerte ausgeben?

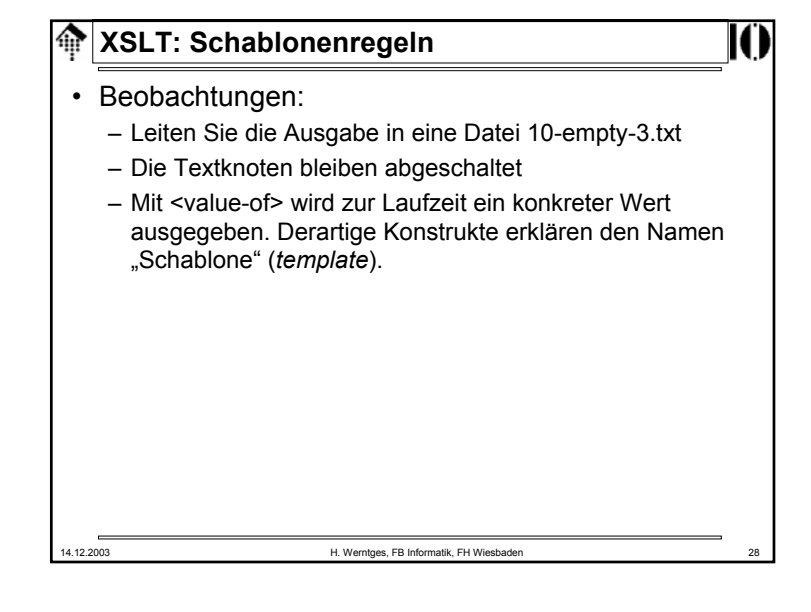

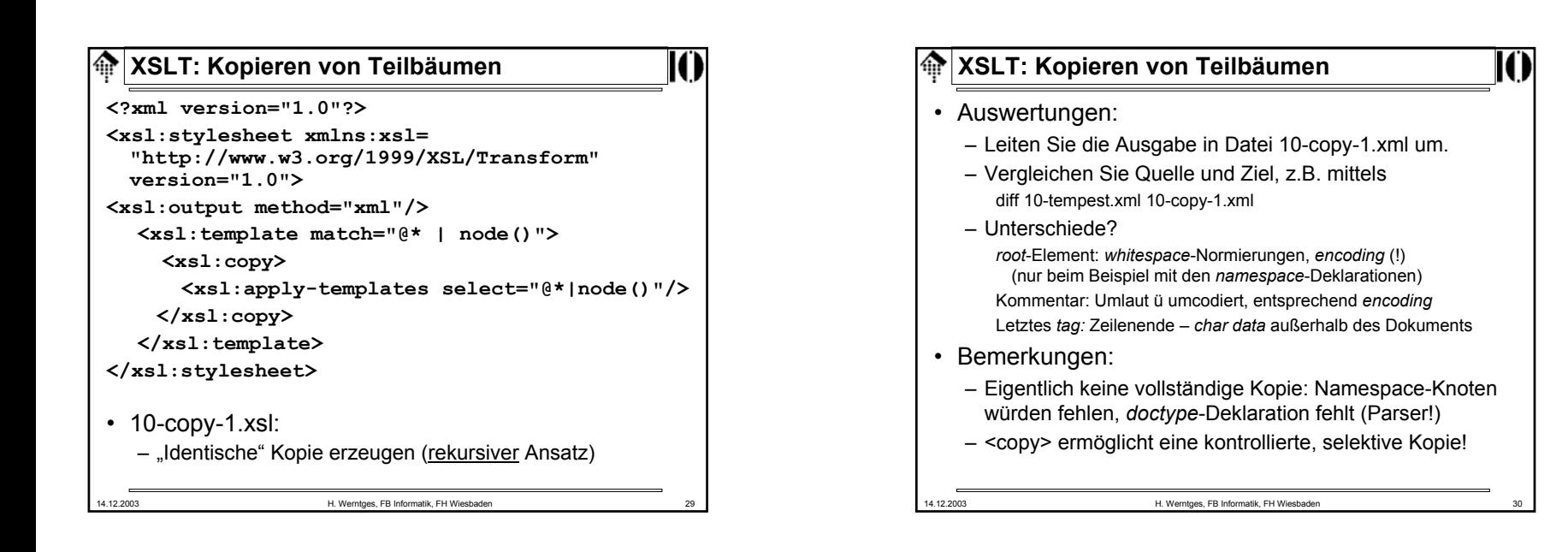

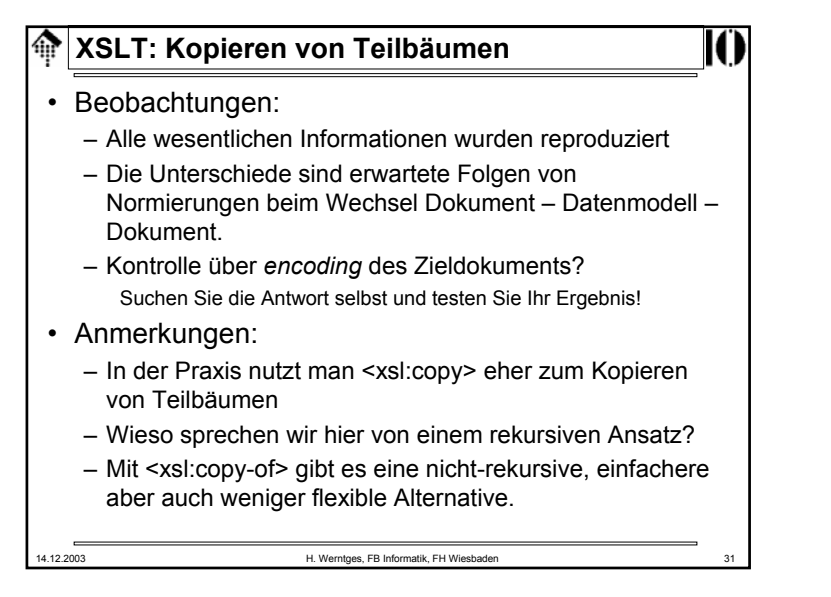

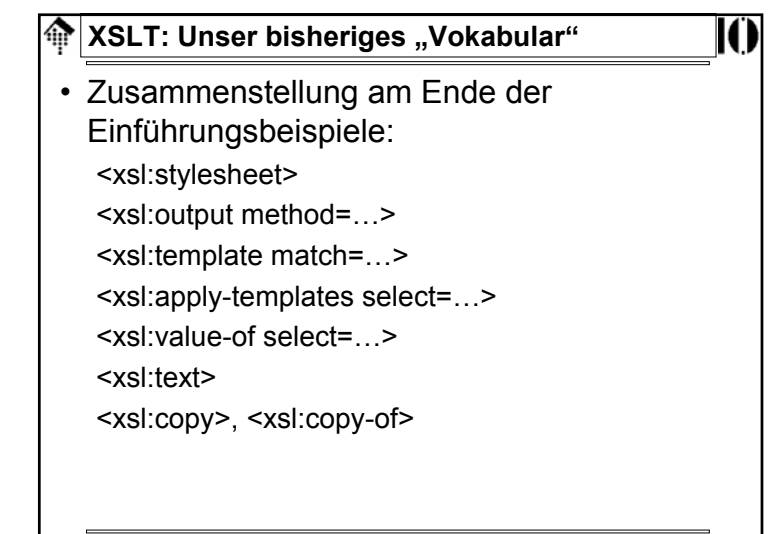

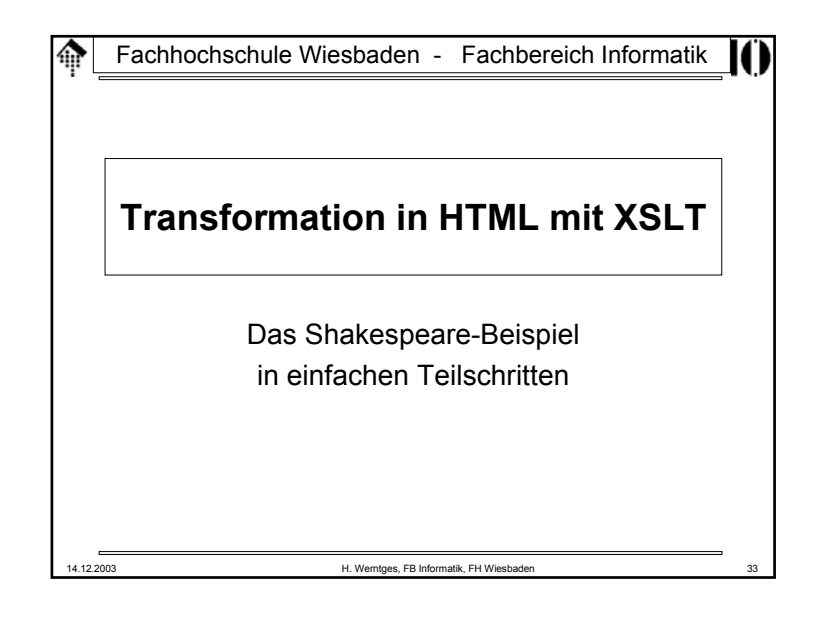

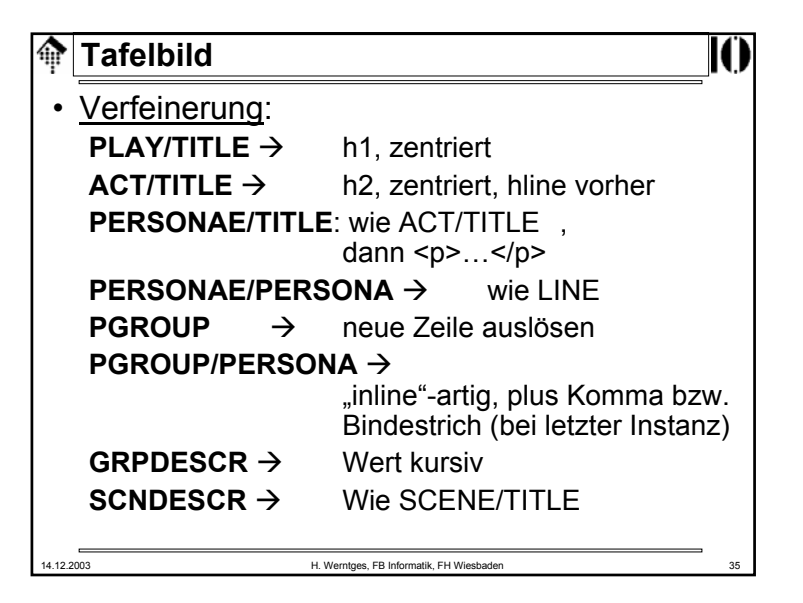

### 14.12.2003 H. Werntges, FB Informatik, FH Wiesbaden 34 **Tafelbild**• <u>Planung</u>: **PLAY/TITLE**  $\rightarrow$  h1, zentriert **ACT/TITLE**  $\rightarrow$  h2, zentriert, hline vorher SCENE/TITLE  $\rightarrow$  $h<sub>3</sub>$ **SPEECH** $\rightarrow$  $\mathsf{D}$ SPEAKER: → bold, mit Doppelpunkt **LINE**: $\rightarrow$  br (neue Zeile) **STAGEDIR** $\rightarrow$  p, em (kursiv) Rest: erst mal ignorieren...

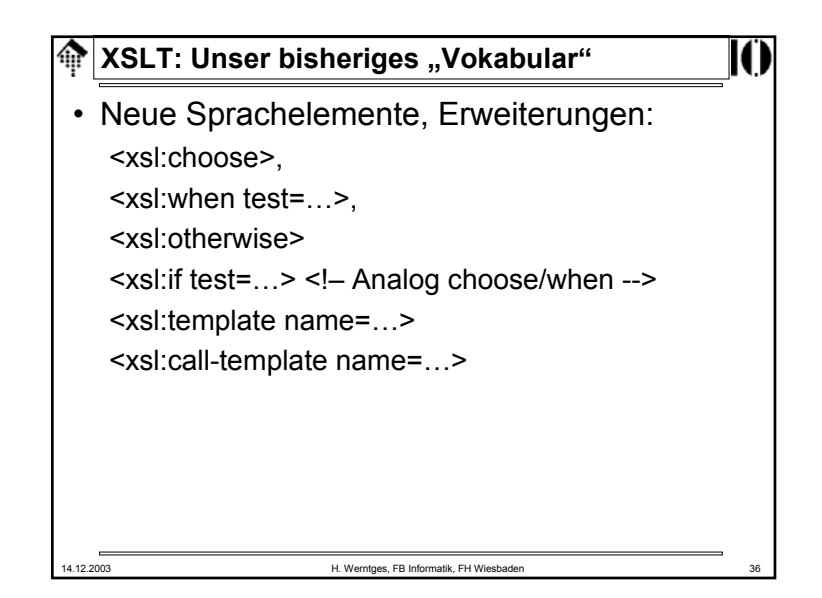

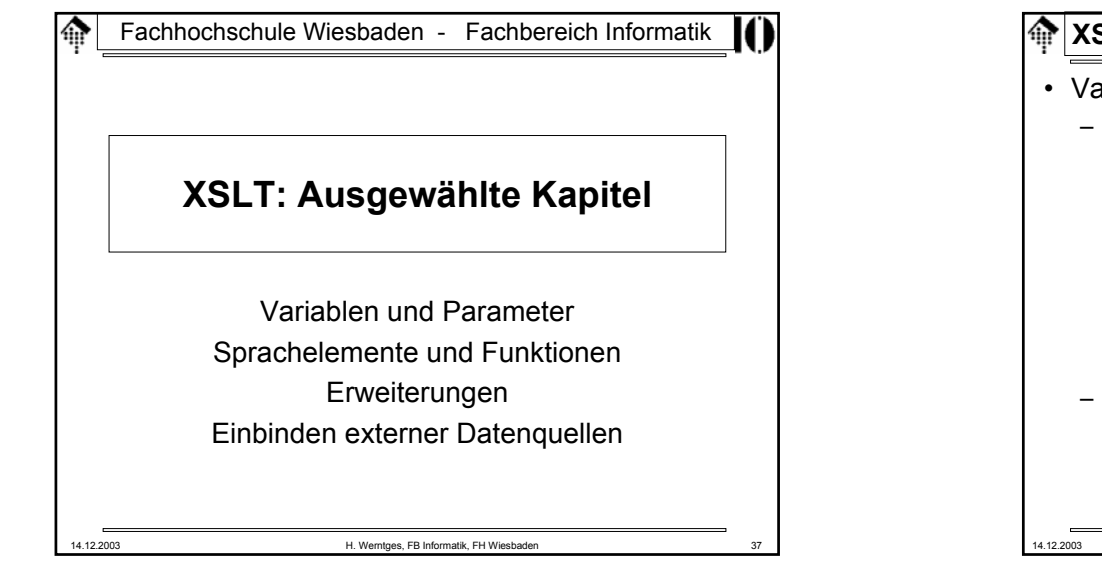

## 14.12.2003 H. Werntges, FB Informatik, FH Wiesbaden 39 **XSLT: Variablen und Parameter**• "**Attributwert-Schablonen**": – In der Konstruktion **<img src="{\$basedir}/{href}" width="{size/@width}"/>** beachte man die geschweiften Klammern {}: Diese Attributwert-Schablonen erlauben die Auswertung von XPath-Ausdrücken auch in Attributwert-Angaben! – Auch Referenzen auf Variablen sind XPath-Ausdrücke!• Besonderheiten:– Kein "*nesting*", also keine XPath-Ausdrücke in {…}, die selbst {...} enthalten! – *Escaping*: {{ oder }} innerhalb von Attributwert-Schablonen ergibt wörtlich { bzw. } als Ausgabe.

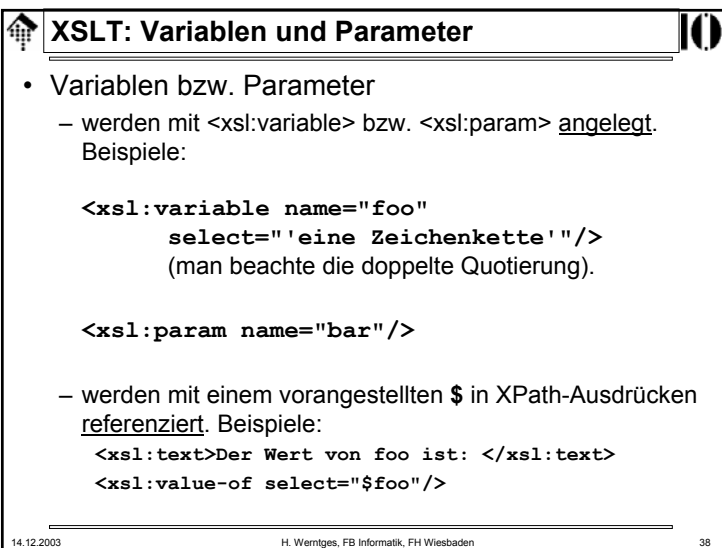

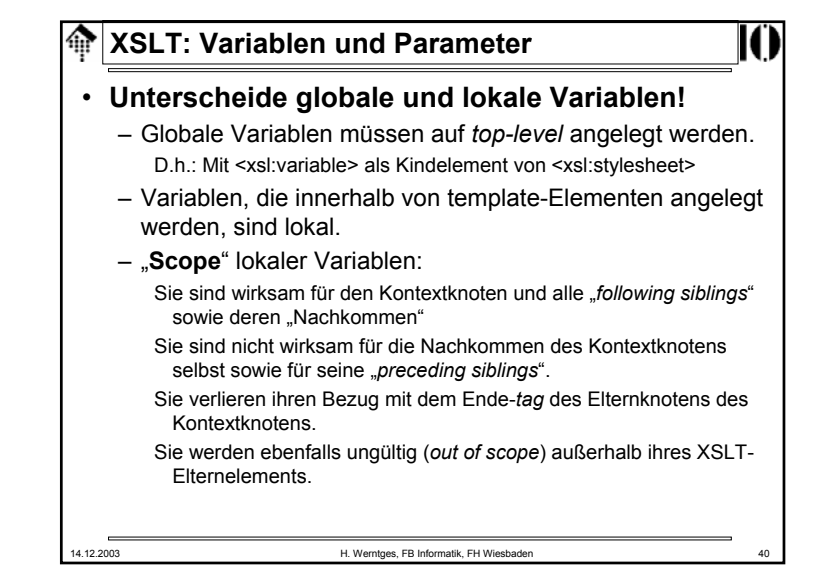

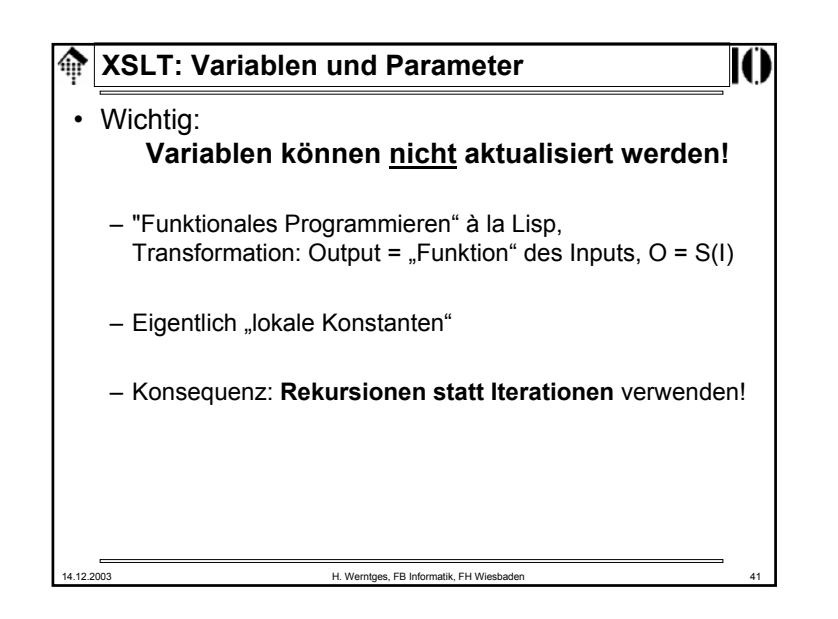

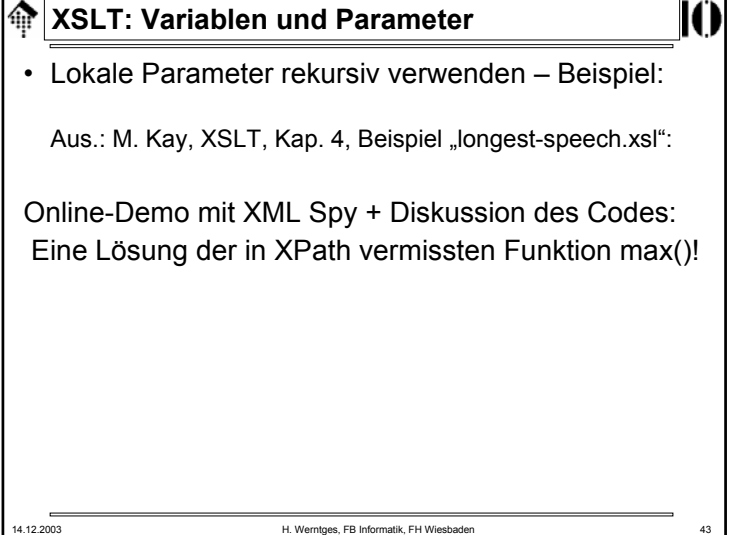

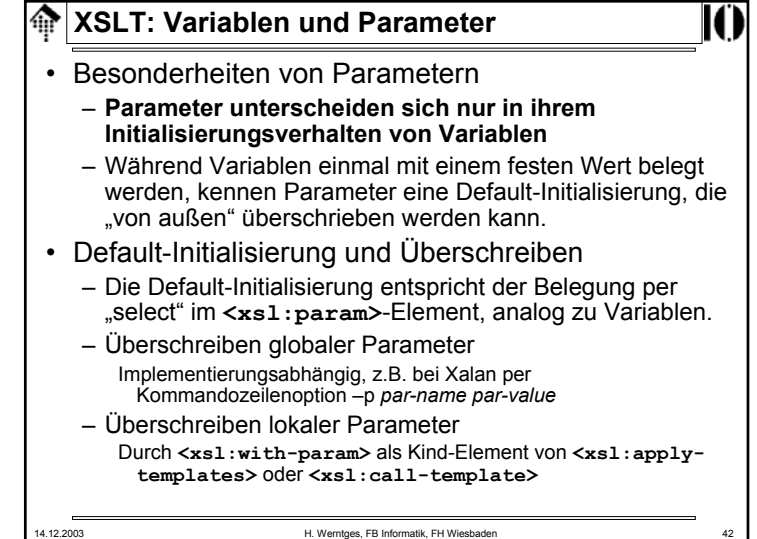

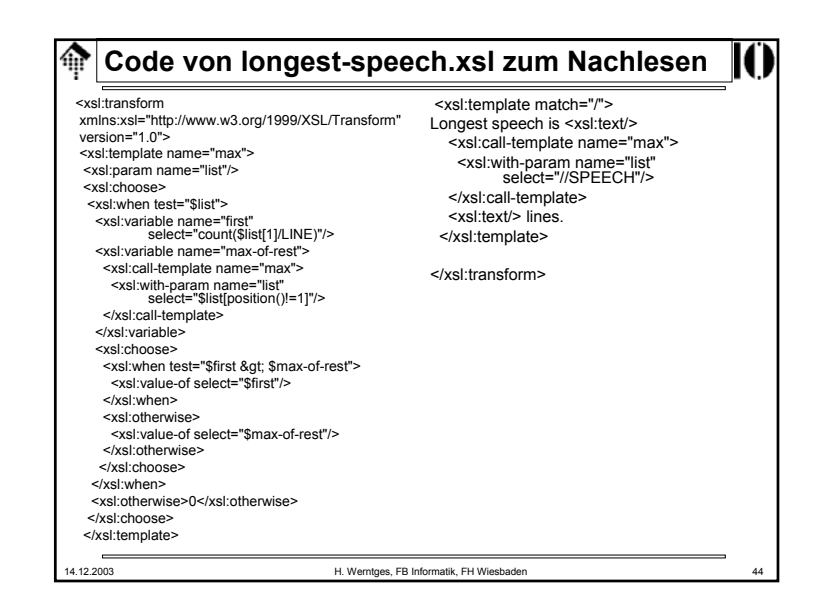

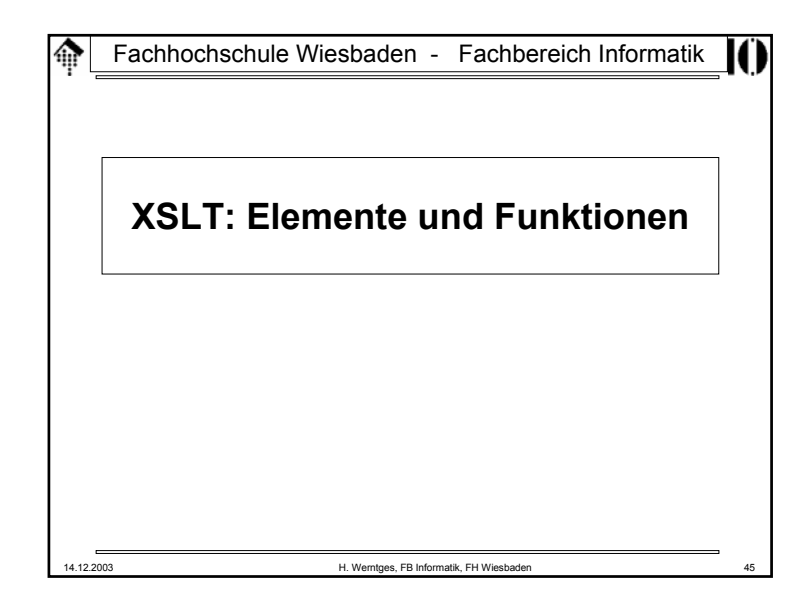

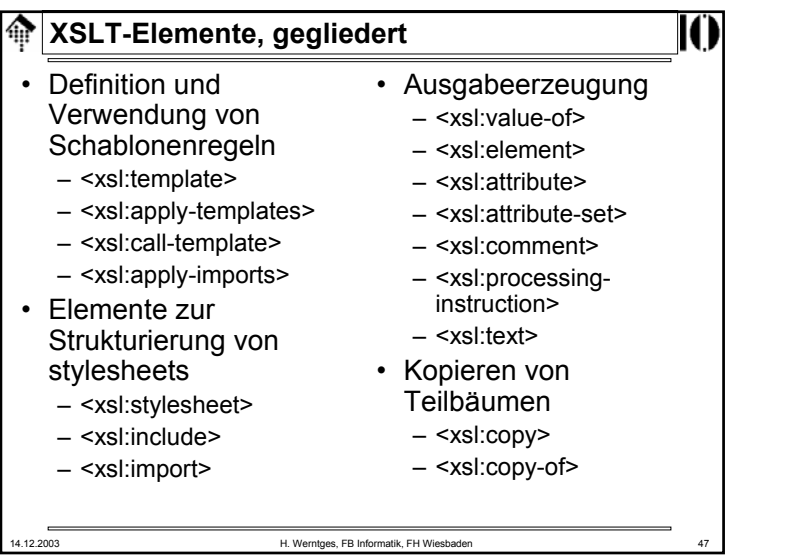

## 14.12.2003 H. Werntges, FB Informatik, FH Wiesbaden 46 **XSLT: Elemente und Funktionen** • Hinweise zur Verwendung des Materials – Die folgenden Aufstellungen sind keine Erklärungen. Sie verstehen sich als schnelle Hilfe zur Suche nach konkretem Material.– Verwenden Sie die XSLT-Spezifikationen oder falls vorhanden einschlägige Bücher zum Nachschlagen der Einzelheiten! – Elemente, die nicht in den Übungen behandelt wurden, sind farblich hervorgehoben.

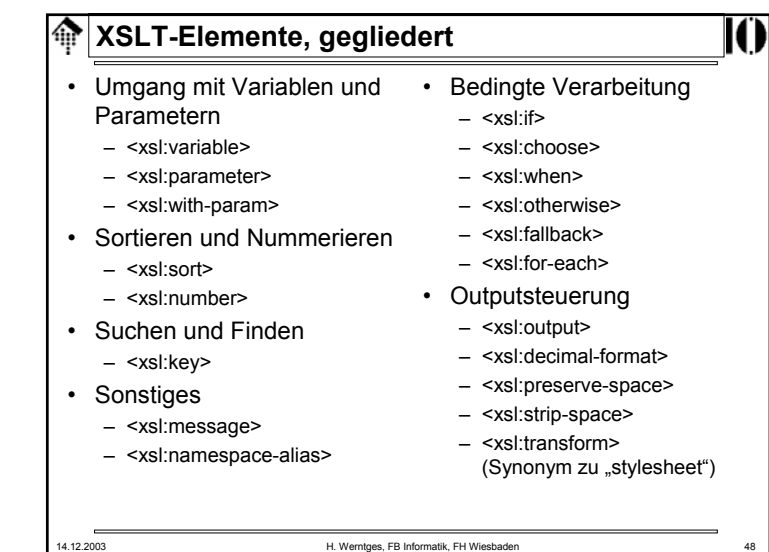

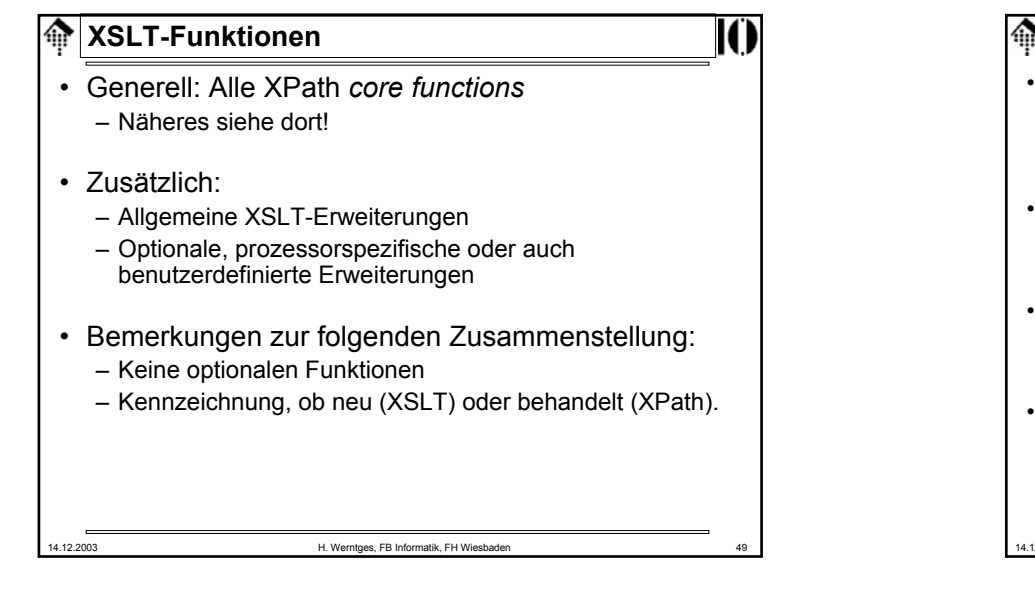

### 14.12.2003 H. Werntges, FB Informatik, FH Wiesbaden **XSLT-Funktionen, gegliedert** • Knotennamen und *identifier* erhalten– generate-id – lang – local-name– name– namespace-uri – unparsed-entity-uri • Knoten suchen/liefern– **document (!)** – key – id• Informationen über den XSLT-Prozessorerhalten– element-available– function-available– system-property – (Vgl. Praktikum!)

![](_page_12_Figure_2.jpeg)

![](_page_12_Picture_362.jpeg)

龠

![](_page_13_Figure_0.jpeg)

![](_page_13_Figure_1.jpeg)

![](_page_13_Figure_2.jpeg)

![](_page_13_Picture_273.jpeg)

![](_page_14_Figure_0.jpeg)

![](_page_14_Picture_236.jpeg)

### **XSLT: Einbinden externer Daten**• Wirkung: – Das *template* für "book" erzeugt eine Folge von "Reviews": Zunächst Titel (h2) mit Quellenangabe Dann Ausgabe des referenzierten XML-Dokuments (!) • Bemerkungen: – Damit die Ausgabe funktioniert, müssen die referenzierten Dokumente strukturell zu den Schablonenregeln des aktuellen *stylesheet* passen. – Im einfachsten Fall fügt man schlicht fehlende Regeln hinzu.

– Möglichkeiten zur Lösung von evtl. Namenskollisionen: Verschiedene Namensräume verwendenVerwendung von "mode" zur Unterscheidung von Regeln, etwa: **<xsl:apply-templates select="document(@text)" mode="review"/>**

14.12.2003 **H. Werntges, FB Informatik, FH Wiesbader** 

![](_page_14_Picture_6.jpeg)

![](_page_15_Figure_0.jpeg)

![](_page_15_Figure_1.jpeg)

![](_page_15_Picture_2.jpeg)